## **extend batter life**

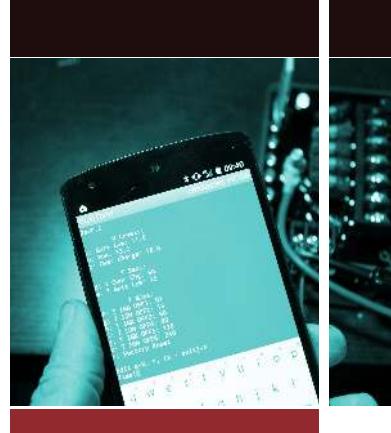

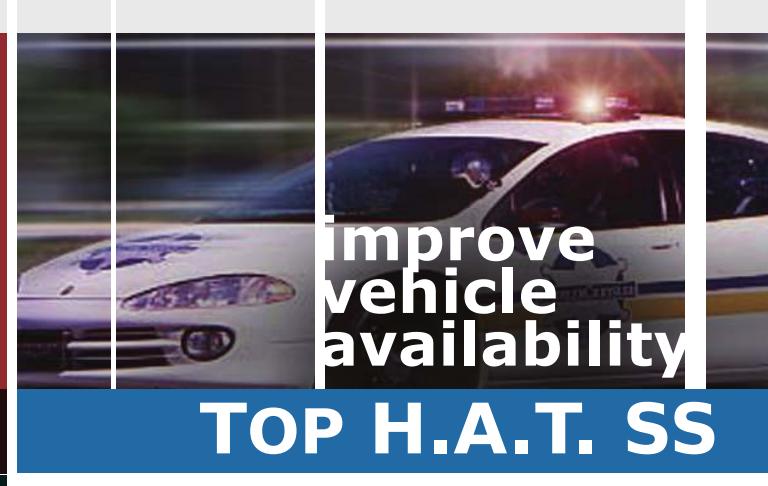

**200 Amp Solid State Relay Circuit Breaker Vehicle Power Timer**

**Configure with PC/Tablet or Phone**

 **TWO YEAR**

 **200 Amp Programmable Circuit Breaker Output**

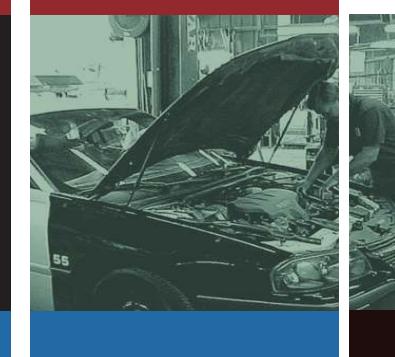

**- Solid State/Digital Design - Self-contained**

 **no external relay, no external circuit breaker**

- **Programmable delay** tenths of a minute to 4 days
- **Status LED** signals output ON, OFF, Counting-down
- **Kill switch input** (turns all outputs off)
- **Optional direct-ignition sensing terminal**
- **Configure Via Computer, Smart Phone or Tablet**
- **Technician debug**, manually turn output on or off
- **In Field Firmware Updatable**

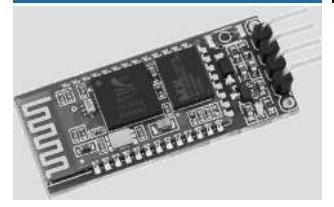

Optional Bluetooth **WARRANTY** transceiver allows configuration via PC/Tablet/Smartphone

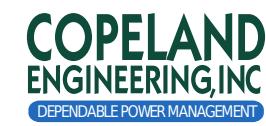

**Dedicated to Providing the Highest Quality Motor Vehicle Electrical Products and Customer Support**

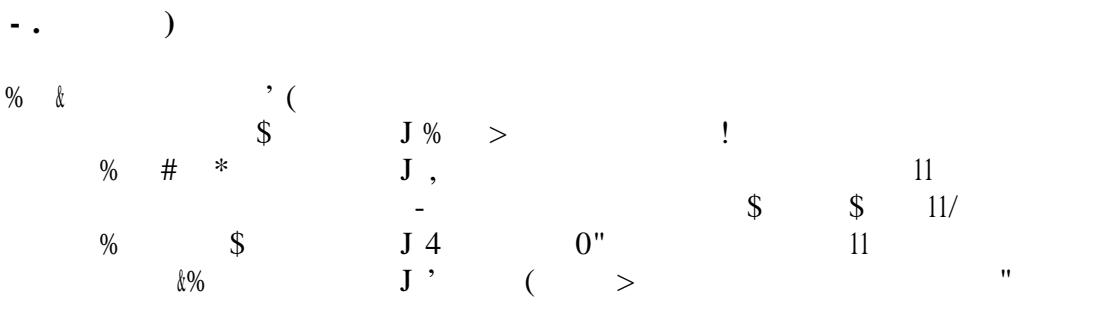